## 「SSL3.0」の脆弱性に関する対策について

株式会社トマト銀行

いつも「トマト・インターネットバンキング」をご利用いただき誠にありがとうございます。

 インターネットバンキングで使用している通信暗号化方式「SSL3.0」については、通信内容が漏えい するセキュリティ上の脆弱性があることが報道されており、当社では平成 26年 12月15日(月)から 「SSL3.0」による通信暗号化方式を終了します。

ご利用のブラウザで「SSL3.0」のみ有効な設定にしている場合、無応答となったり、「ページが表示で きません」といったブラウザ固有のエラーメッセージが表示されますので、「TLS1.0」、「TLS1.1」、およ び「TLS1.2」の使用が「有効」になっていることをご確認ください。

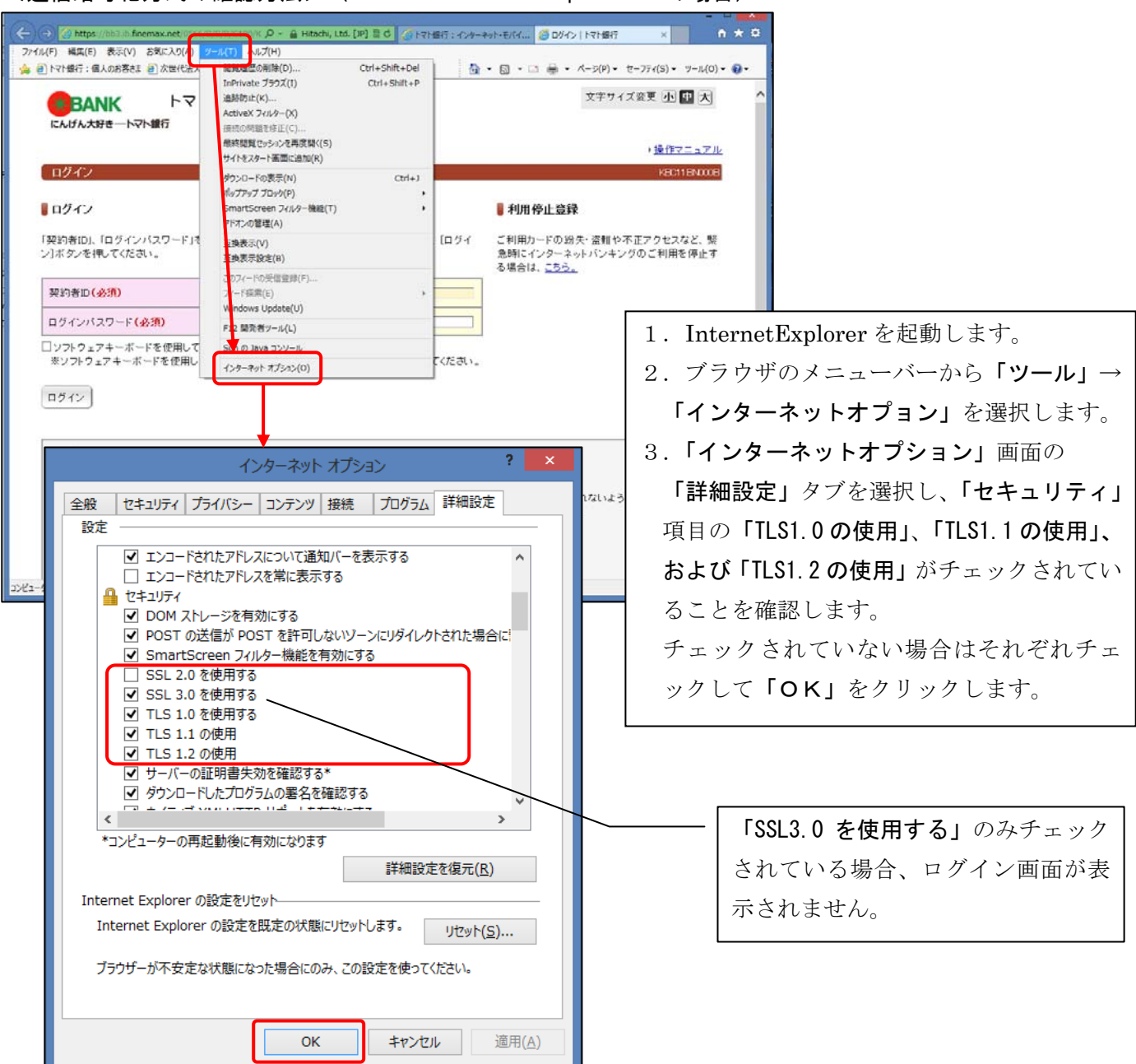

<通信暗号化方式の確認方法>(Windows8 InternetExplorer10 の場合)